## Comment savoir qui a reçu une citation

Les Commissaires peuvent rapidement trouver quels membres de leurs équipes ont reçu des citations, et ceci même installés confortablement chez eux! À cette fin, MyScouts.ca offre un rapport de reconnaissance très simple. Après examen de ce rapport, les Commissaires peuvent ajouter leurs propres félicitations, ou les imprimer et les présenter de façon concrète.

- **Étape 1:** Connectez-vous à votre compte myscouts.ca.
- **Étape 2:** Cliquez sur le bouton Rapports.
- Étape 3: Trouvez le rapport *Liste des Reconnaissances* et cliquez sur le bouton Affichez rapport.
- Étape 4: Entrez les critères de recherche : Organisation, Nom de la Reconnaissance, Organisation pour jeunes, etc.
- Étape 5: Dans le champ Nom de la Reconnaissance, sélectionnez Certificat de citation.
- Étape 6: Entrez la période de temps dans les zones de texte (Créé ''après'' et ''avant'').
- **Étape 7:** Spécifiez les statistiques pour le rapport. Excel est utile pour trier les données.
- **Étape 8:** Exécutez le programme.
- **Étape 9:** Ouvrez le fichier généré en Excel.
- Étape 10: Triez l'information selon vos besoins.

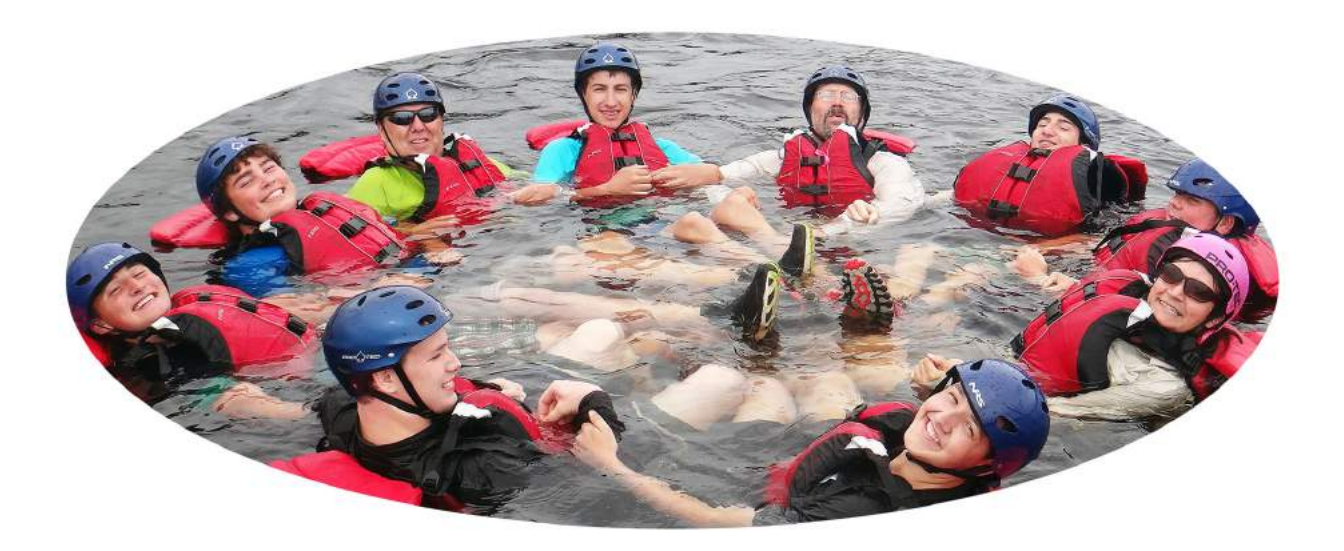

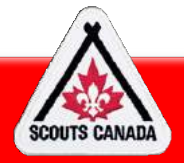

Conseils de reconnaissance

## Pour voir le texte:

Allez au profil du Membre dans **myscouts.ca**.

- **Étape 1:** Sélectionnez l'onglet Mes distinctions.
- **Étape 2:** Cliquez sur l'onglet Aperçu sur un des Certificats de Citation. La lettre apparaîtra.
- **Étape 3:** En haut de la boîte de dialogue, cliquez l'onglet Liste des Citations. Toutes les citations du membre appaîtront.
- **Étape 4:** Copiez et collez dans une autre application ou cliquez l'onglet Imprimer.

Astuces **Utilisez le rapport pour** assurer que les animateurs et les jeunes reçoivent la reconnaissance appropriée.

Exécutez le Rapport de reconnaissance une fois par mois pour en tirer le maximum pour votre équipe.

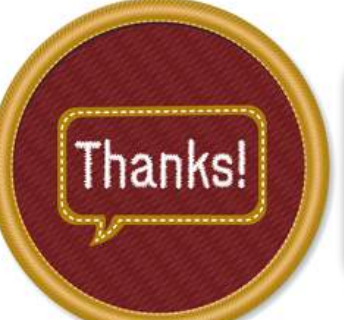

Faites un choix de la citation que vous voulez lire ou souligner aux jeunes.

Excel est utile si vous désirez trier les citations de plusieurs façons.

Exécutez des rapports pour les participants pour identifier les candidats pour la Médaille de l'Érable

## Mission du réseau national de reconnaissance